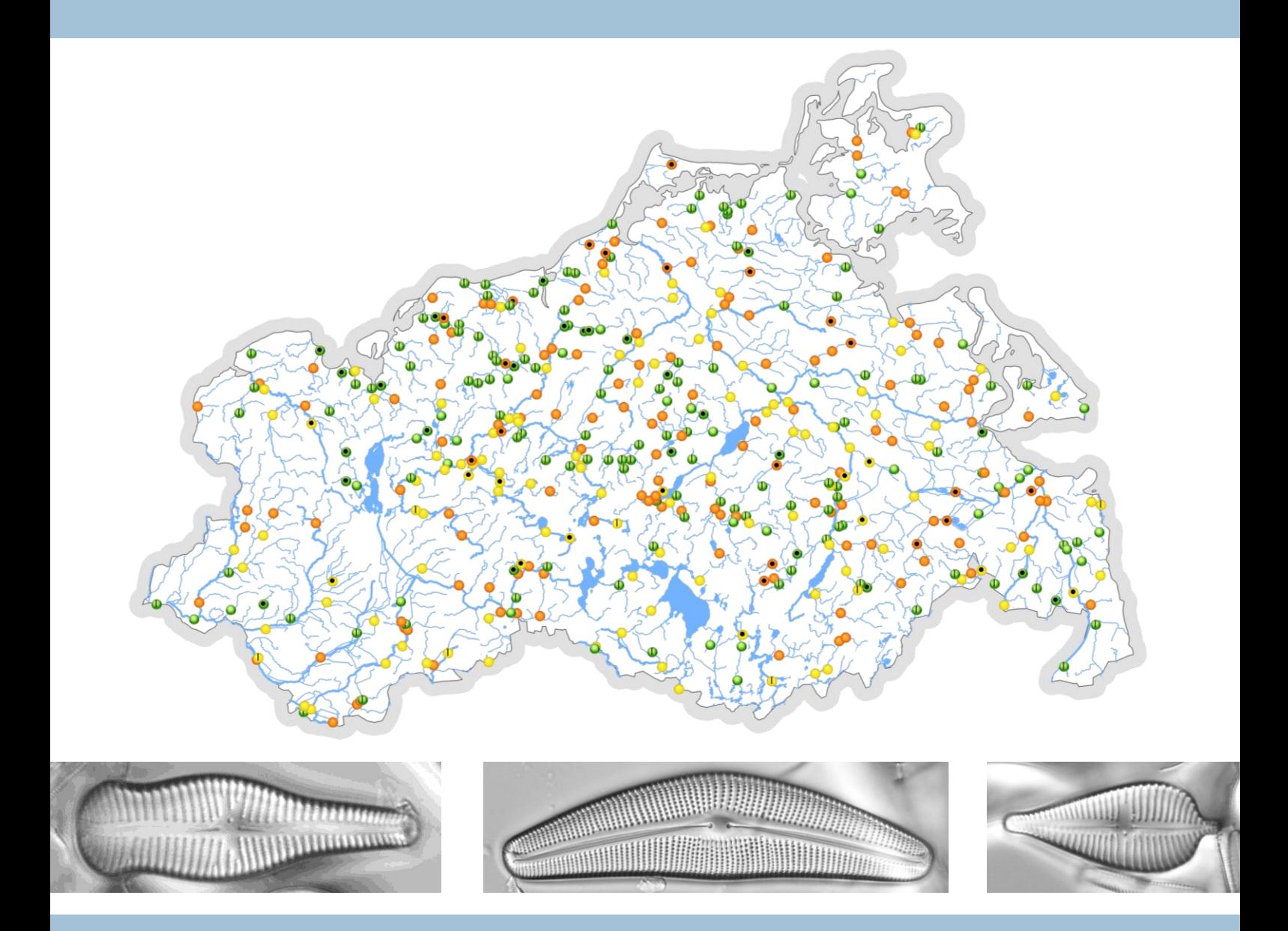

# Ermittlung stofflicher Belastungsursachen in Fließgewässern anhand von Diatomeenbefunden

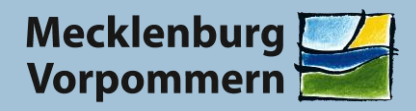

Landesamt für Umwelt, Naturschutz und Geologie

### Herausgeber:

Landesamt für Umwelt, Naturschutz und Geologie Mecklenburg-Vorpommern (LUNG) Goldberger Straße 12 18273 Güstrow Tel.: 03843 777-0 Fax: 03843 777-106 E-Mail: poststelle@lung.mv-regierung.de

### Auftragnehmer/Berarbeitung:

Dr. Ilka Schönfelder Büro für Diatomeenanalyse Prof.-Zeller-Str. 2 15366 Neuenhagen

### **Redaktionelle Bearbeitung:**

Dipl.-Ing. André Steinhäuser & Dipl.-Geoökol. Franziska Neumann, Abt. Wasser, LUNG

### **Fotos Titelseite:**

von links nach rechts: Gomphonema truncatum, Cymbella peraspera, Gomphonema augur (Dr. Ilka Schönfelder, Büro für Diatomeenanalyse, Neuenhagen, 2013 © LUNG M-V)

### **Fotos Rückseite:**

von oben nach unten: Cymbella lanceolata, Gomphonema acuminatum, Pinnularia subgibba var. subgibba (Dr. Ilka Schönfelder, Büro für Diatomeenanalyse, Neuenhagen, 2014 © LUNG M-V)

### Druck:

Zentrale Druckerei des Innenministeriums im Landesamt für innere Verwaltung Mecklenburg-Vorpommern Lübecker Straße 287 19059 Schwerin

### Bezua:

Einzelexemplare beim Herausgeber sowie als Download auf der LUNG-Webseite unter http://www.lung.mv-regierung.de/ ISSN: 1439-9083

Güstrow, November 2015

Diese Druckschrift wird im Rahmen der Öffentlichkeitsarbeit des Landesamtes für Umwelt, Naturschutz und Geologie Mecklenburg-Vorpommern herausgegeben. Sie darf weder von Parteien noch von deren Kandidaten und Helfern während des Wahlkampfes zum Zwecke der Wahlwerbung verwandt werden. Dies gilt für alle Wahlen. Missbräuchlich ist insbesondere die Verteilung auf Wahlveranstaltungen, an Informationsständen der Parteien sowie das Einlegen, Aufdrucken oder Aufkleben parteipolitischer Informationen oder Werbemittel. Untersagt ist auch die Weitergabe an Dritte zur Verwendung bei Wahlwerbung. Auch ohne zeitlichen Bezug zu einer bevorstehenden Wahl darf die vorliegende Druckschrift nicht so verwandt werden, dass dies als Parteinahme des Herausgebers zu Gunsten einzelner politischer Gruppen verstanden werden kann. Diese Beschränkungen gelten unabhängig vom Vertriebsweg, also unabhängig davon, auf welchem Wege und in welcher Anzahl diese Druckschrift dem Empfänger zugegangen ist.

# **Vorwort**

Seit dem Jahr 2006 wird in Mecklenburg-Vorpommern der ökologische Zustand der Fließgewässer anhand biologischer, hydromorphologischer sowie chemischer Parameter kontinuierlich gemäß den Vorgaben der EG-Wasserrahmenrichtlinie (WRRL, 2000/60/EG) untersucht.

Die an den Wasserkörpern erhobenen biologischen Befunde sind Grundlage der Bewirtschaftungsplanung, da sie Rückschlüsse auf Belastungen und Defizite der Gewässer geben. Die benthischen Diatomeen werden in Fließgewässern als Teilkomponente der biologischen Qualitätskomponente Makrophyten/Phytobenthos untersucht. Sie gelten als zuverlässige Indikatoren für den Grad der Trophie, Saprobie und Versalzung.

In der vorliegenden Verfahrensanleitung wird eine Methodik erläutert, die mit vergleichsweise geringem Aufwand mögliche Ursachen stofflicher Belastungen durch Nährstoffe, fäulnisfähige organische Stoffe und/oder Salze anhand der im WRRL-Monitoring erhobenen Diatomeenbefunde aufzeigen kann.

Grundlage der Methodenentwicklung waren Daten von 553 Diatomeenproben an 462 Messstellen aus dem Fließgewässerüberwachungsprogramm Mecklenburg-Vorpommerns aus den Jahren 2009 bis 2013. Dabei ist die Methodik auf den Datenbestand Mecklenburg-Vorpommerns kalibriert worden; eine Übertragbarkeit auf andere Bundesländer muss vor Anwendung geprüft werden.

Die Verfahrensanleitung bietet dem Anwender die Möglichkeit, für Fließgewässer, die aktuell noch keinen guten ökologischen Zustand aufweisen, über die Identifizierung möglicher Ursachenkomplexe effiziente und zielgerichtete Maßnahmen für deren Beseitigung zu planen und umzusetzen.

Die Ermittlung der Ursachen stofflicher Belastungen auf Basis der vorliegenden Verfahrensanleitung ist Bestandteil der vom Landesamt für Umwelt, Naturschutz und Geologie Mecklenburg-Vorpommern vergebenen Aufträge zur Diatomeenbewertung der Fließgewässer nach WRRL. Gleichzeitig dient sie als Hintergrunddokument zur Interpretation der Ergebnisse für die Nutzer der Diatomeendaten.

Ich hoffe, dass die vorgestellte Methodik die Maßnahmenplanung für Fließgewässer unterstützen und einen breiten Anwenderkreis, ggf. auch über Mecklenburg-Vorpommern hinaus, finden wird.

Dr. Harald Stegemann Direktor des Landesamtes für Umwelt, Naturschutz und Geologie

# Inhalt

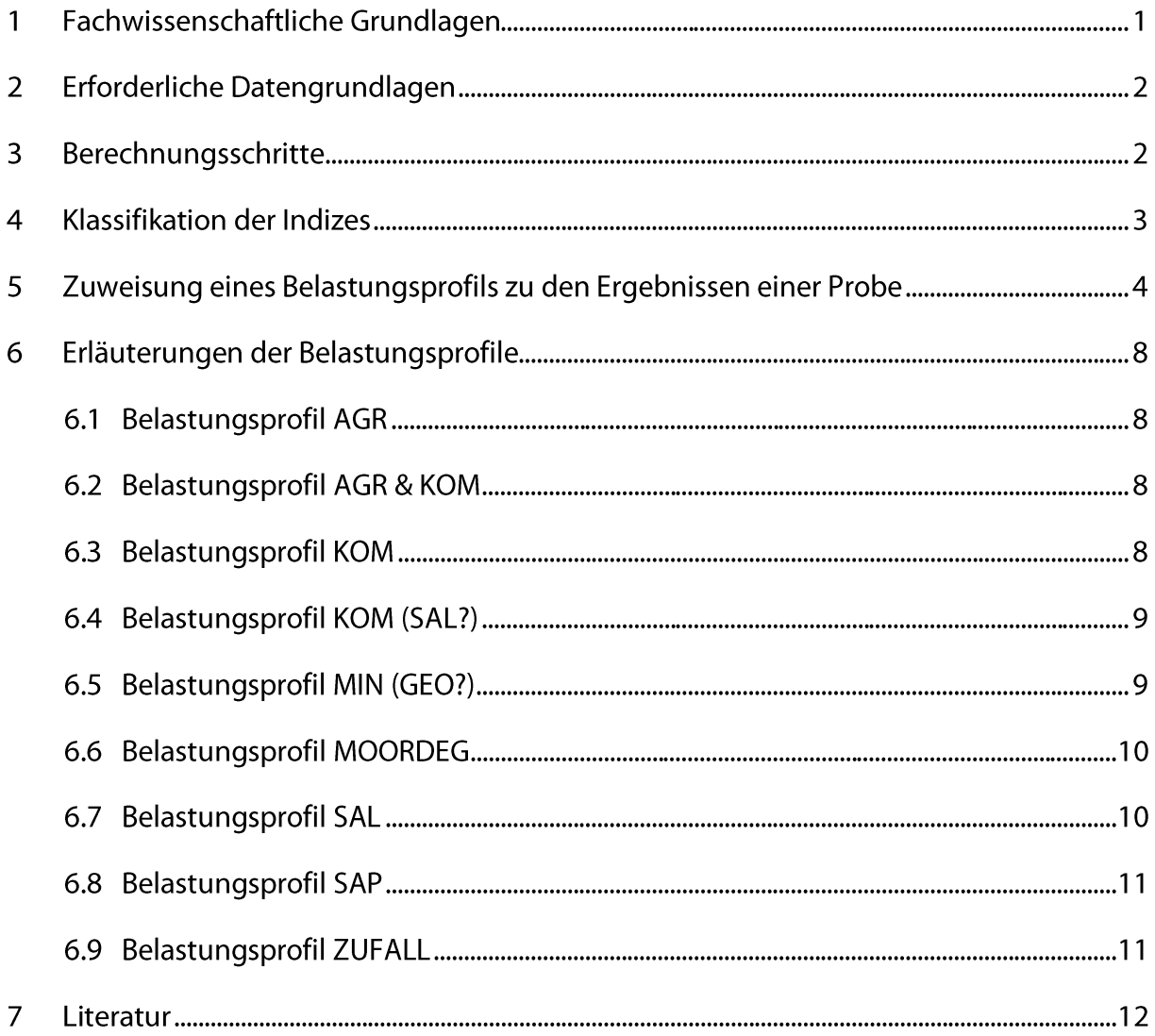

# Verzeichnisse

# Abbildungsverzeichnis

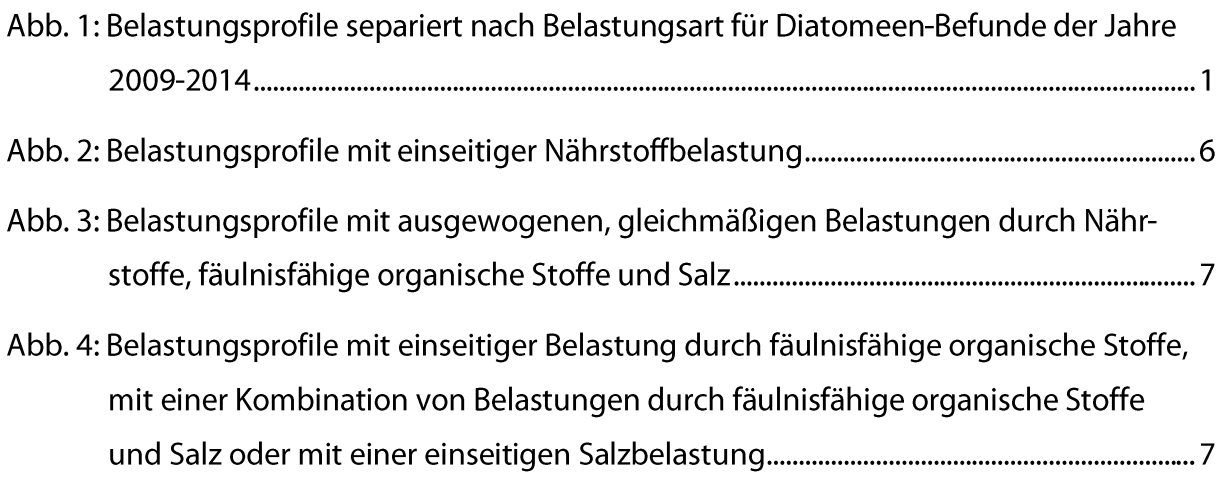

# Tabellenverzeichnis

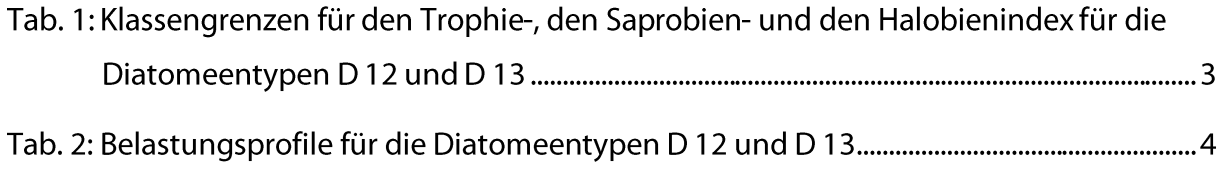

#### **Fachwissenschaftliche Grundlagen**  $\mathbf{1}$

Kieselalgen (Diatomeen) sind zuverlässige Indikatoren für den Grad der biologischen Nährstoffverfügbarkeit (Trophie, HOFMANN 1994), für organische Verschmutzung (fäulnisbedingte Sauerstoffdefizite, Saprobie, LANGE-BERTALOT 1978, 1979, ROTT et al. 1997) und die Natriumchloridkonzentration (Halobie, ZIEMANN 1971, 1999). Bei der Gewässerüberwachung zur Einstufung des Zustands der Fließgewässer gemäß EG-Wasserrahmenrichtlinie (WRRL, EUROPÄISCHE UNION 2000) werden neben benthischen wirbellosen Tieren, Fischen, Phytoplankton und höheren Wasserpflanzen regelmäßig auch Aufwuchskieselalgen beprobt, untersucht und bewertet. Aus der Artenzusammensetzung und den Dominanzverhältnissen der Diatomeentaxa untereinander lassen sich Rückschlüsse auf die an der Messstelle wirksamen Belastungen durch Einträge an Phosphaten, organischen Stoffen und Natriumchlorid ziehen. Diese Informationen können helfen, Sanierungsmaßnahmen für Oberflächengewässer effizient zu planen und kostengünstig umzusetzen.

Diese Anleitung beschreibt die einzelnen Verfahrensschritte, mit denen die maßgeblichen stofflichen Belastungsursachen (im Folgenden: Belastungsprofile) von Fließgewässern anhand von Diatomeenbefunden aufgezeigt werden können.

Das fachliche Hintergrunddokument zu dieser Anleitung (SCHÖNFELDER 2015), in welcher u. a. die Herleitung der Grenzwerte der belastungsindikativen Indizes beschrieben und die Ableitung der Belastungsprofile dargestellt wird, kann beim Landesamt für Umwelt, Naturschutz und Geologie Mecklenburg-Vorpommern (LUNG), Abteilung Wasser, Dezernat EG-Wasserrahmenrichtlinie erfragt werden. Grundlage für die Ableitung der Belastungsprofile bildeten Monitoringergebnisse von Diatomeen aus dem Fließgewässer-Überwachungsprogramm des Landes Mecklenburg-Vorpommern. In Abbildung 1 erfolgt die Zuordnung der Belastungsprofile zu den Diatomeenbefunden der Jahre 2009-2014.

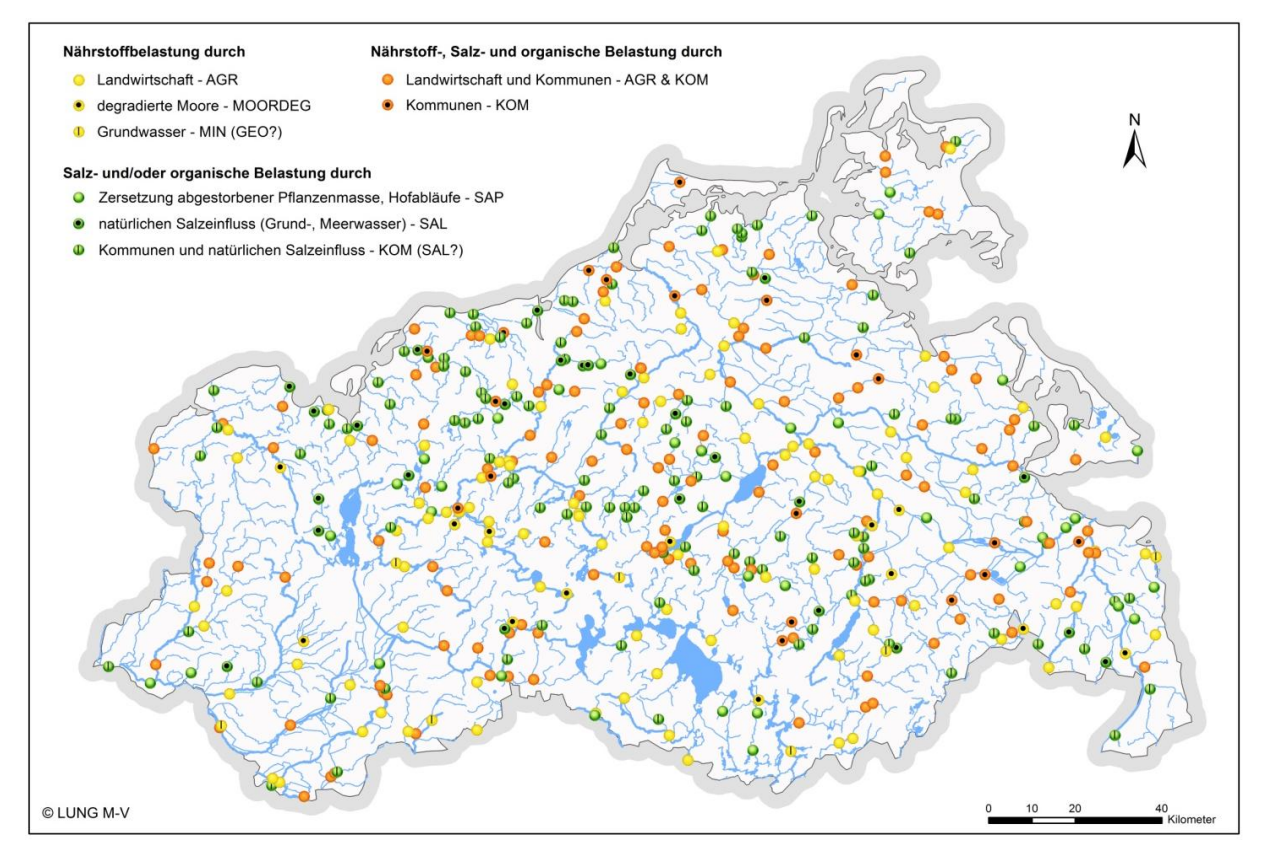

Abb. 1: Belastungsprofile separiert nach Belastungsart für Diatomeen-Befunde der Jahre 2009-2014

## 2 Erforderliche Datengrundlagen

Die Datengrundlage zur Ermittlung des stofflichen Belastungsprofils einer Fließgewässermessstelle anhand von Diatomeen bilden die gemäß "Verfahrensanleitung für die ökologische Bewertung von Fließgewässern zur Umsetzung der EU-Wasserrahmenrichtlinie: Makrophyten und Phytobenthos. Stand Januar 2012" (SCHAUMBURG et al. 2012) erhobenen Daten über die Teilkomponente Diatomeen. Ein geeigneter Datensatz einer Probe sollte mindestens 400 Diatomeenobjekte umfassen. Die Bestimmungen müssen grundsätzlich nach HOFMANN et al. (2011) erfolgen. Für Diatomeentaxa, die in diesem Kompendium nicht enthalten sind, ist die in SCHAUMBURG et al. (2012) genannte, weiterführende taxonomische Spezialliteratur zu verwenden. Die Bestimmungstiefe sollte bei allen Taxa bis zur Varietät gehen.

Unsicher bestimmbare Diatomeenobjekte, die keinem in der Probe sicher vorhandenen Taxon zugeordnet werden können, sind in der PHYLIB-Importdatei in der Spalte "cf." unbedingt mit "1" zu codieren.

Bestimmungsergebnisse, die für mehr als 5% der Diatomeenobjekte Bestimmungen auf Gattungsniveau (z.B. Navicula sp.), Artgruppenniveau (z.B. Gomphonema acuminatum) oder mit dem Hinweis "cf." enthalten, sind für die Ableitung der ökologischen Belastungsprofile nicht geeignet.

Als Mindestanforderung für die Ableitung von Belastungsprofilen müssen 20 Taxa in der betreffenden Probe enthalten und bestimmt worden sein. Ergebnisse von Pionierassoziationen mit weniger als 20 Diatomeentaxa oder weniger als 400 bestimmten Diatomeenobjekten sind ungeeignet für die weitergehende ökologische Interpretation. Genaue Indikationsergebnisse können für Proben erwartet werden, die mehr als 35 Diatomeentaxa enthalten.

Die Daten der Diatomeen und eineindeutige Stammdaten der Messstellen und Proben müssen im Importformat der Bewertungssoftware PHYLIB vorliegen. Alle Codierungen der taxonomischen Befunde müssen kompatibel zur verwendeten PHYLIB-Version sein.

Doppelnennungen eines Taxons in derselben Probe sind dringend zu vermeiden. Das trifft nicht auf einzelne unsicher bestimmte Objekte zu, die - falls das Taxon bereits sicher in der Probe nachgewiesen wurde - diesem Taxon mit dem Eintrag "cf." = 1 zuzuordnen sind. Die Dominanzwerte sind auf die Summe aller Objekte der benthischen Diatomeen (Ausnahmen siehe in SCHAUMBURG et al. 2012) zu beziehen.

#### Berechnungsschritte  $3<sub>1</sub>$

Die Software PHYLIB ist zu starten. Die befüllte PHYLIB-Importdatei ist in die laufende Anwendung zu importieren. Durch Anklicken des Buttons "Bewertung" ist eine technische Bewertung vorzunehmen. Das Bewertungsergebnis ist in eine Exportdatei im Excel-Format zu exportieren.

In einem zweiten und dritten Berechnungsvorgang wird für alle Proben der Trophie- bzw. Saprobienindex berechnet. Zunächst ist eine gesonderte Importdatei herzustellen. Die Anlage einer gesonderten Importdatei mit manipulierten Codierungen der Diatomeentypen und die Durchführung gesonderter Berechnungsdurchläufe zur Berechnung der Trophie- bzw. Saprobienindizes ist für alle Proben erforderlich, weil die Software PHYLIB nur die für die typspezifische Bewertung unbedingt heranzuziehenden Indizes ausgibt. Standardmäßig unterbleibt also die Ausgabe des Trophieindexes für Diatomeenproben des Typs D 13 bzw. die Ausgabe des Saprobienindexes für Diatomeenproben des Typs D 12. Zur Berechnung der Trophie- bzw. Saprobienindizes für alle Proben ist eine Kopie der Importdatei aus dem ersten Berechnungsvorgang zu nutzen und vor der Manipulation

umzubenennen. Es empfiehlt sich, den Namen der exportierten Datei auf "... alleProbenD12.xls" bzw. "... alleProbenD13.xls" enden zu lassen, um Verwechslungen zu vermeiden. In diese manipulierte Importdatei ist für alle Messstellen für die Berechnung der Trophieindizes der Diatomeentyp D 12.1 bzw. für die Berechnung der Saprobienindizes der Diatomeentyp D 13.1 einzutragen und die Datei zu speichern. Anschließend ist sie in die Bewertungssoftware zu importieren, die Berechnung durchzuführen und das Bewertungsergebnis ist zu exportieren.

Die Exportdatei aus Berechnungsschritt 1 ist zu öffnen. Die Option Zeilenumbruch ist zu deaktivieren (Format -> Zelle -> Kästchen "Zeilenumbruch" zweimal anklicken, bis das grüne Häkchen erlischt). Die Spaltenbreite sollte anschließend auf "optimal" eingestellt werden, um ein übersichtliches Ergebnis zu erreichen (Format-> Spalte -> optimale Breite).

In diese Exportdatei aus Berechnungsschritt 1 sind, am günstigsten rechts neben die Spalte Halobienindex, folgende Spalten einzufügen, wobei die Spaltenüberschriften mit einem gesonderten Farbton kenntlich gemacht werden sollten:

- Trophieindex alle,
- · Saprobienindex alle,
- Klasse TI,
- Klasse SI,
- Klasse HI.
- Belastungsprofil.

In die Spalten "Trophieindex alle" und "Saprobienindex alle" sind die Berechnungsergebnisse der Berechnungsvorgänge 2 und 3 einzutragen.

#### **Klassifikation der Indizes** 4

In Tabelle 1 befinden sich die Ergebnisse der grafischen Herleitung der Klassengrenzen für den Trophieindex nach ROTT et al. (1999), den Saprobienindex nach ROTT et al. (1997) und den Halobienindex nach ZIEMANN (1999). Anhand dieser Tabelle sollen in der bereits bearbeiteten PHYLIB-Exportdatei in die eingefügten Spalten "Klasse\_TI", "Klasse\_SI" und "Klasse HI" für alle Proben die Zustandsklassen der drei Indizes als ganzzahlige Ziffern von 0, 1, 2, 3, 4, 5 oder 6 zugeordnet werden.

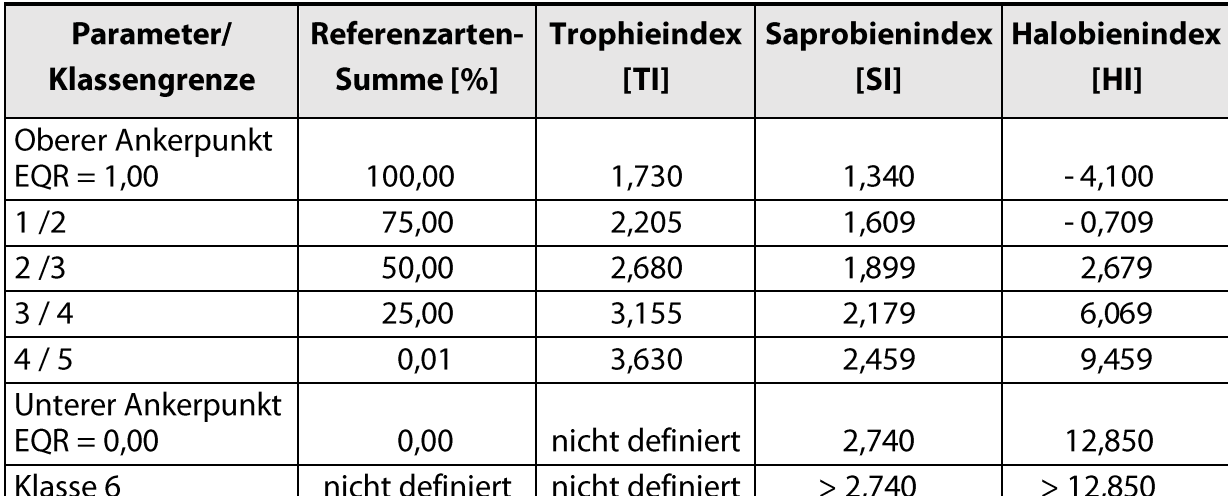

Tab. 1: Klassengrenzen für den Trophieindex, den Saprobienindex und den Halobienindex für die Diatomeentypen D 12 und D 13

# 5 Zuweisung eines Belastungsprofils zu den Ergebnissen einer Probe

Für Proben, die keinen guten Zustand (ökologische Zustandsklasse schlechter als 2 nach PHYLIB) anzeigen, kann man aus den Kombinationen der Klassifikationen der drei Indizes Trophie (TI), Saprobie (SI) und Halobie (HI) Belastungsprofile ablesen. Diese lassen Rückschlüsse auf die jeweils wirksamen Belastungsfaktoren zu (Abb. 1 - 3).

Das Belastungsprofil kann als Kürzel in eine manuell zu ergänzende Spalte "Belastungsprofil" in die PHYLIB-Exportdatei eingegeben werden. Das Belastungsprofil ergibt sich aus der Kombination der Klassifikationen der drei Indizes entsprechend Tabelle 2.

Tab. 2: Belastungsprofile für die Diatomeentypen D12 und D13, entsprechend der für eine Probe ermittelten Kombination der Klassifikationen der diatomeenökologischen Indizes. TI -Trophieindex, SI - Saprobienindex und HI - Halobienindex

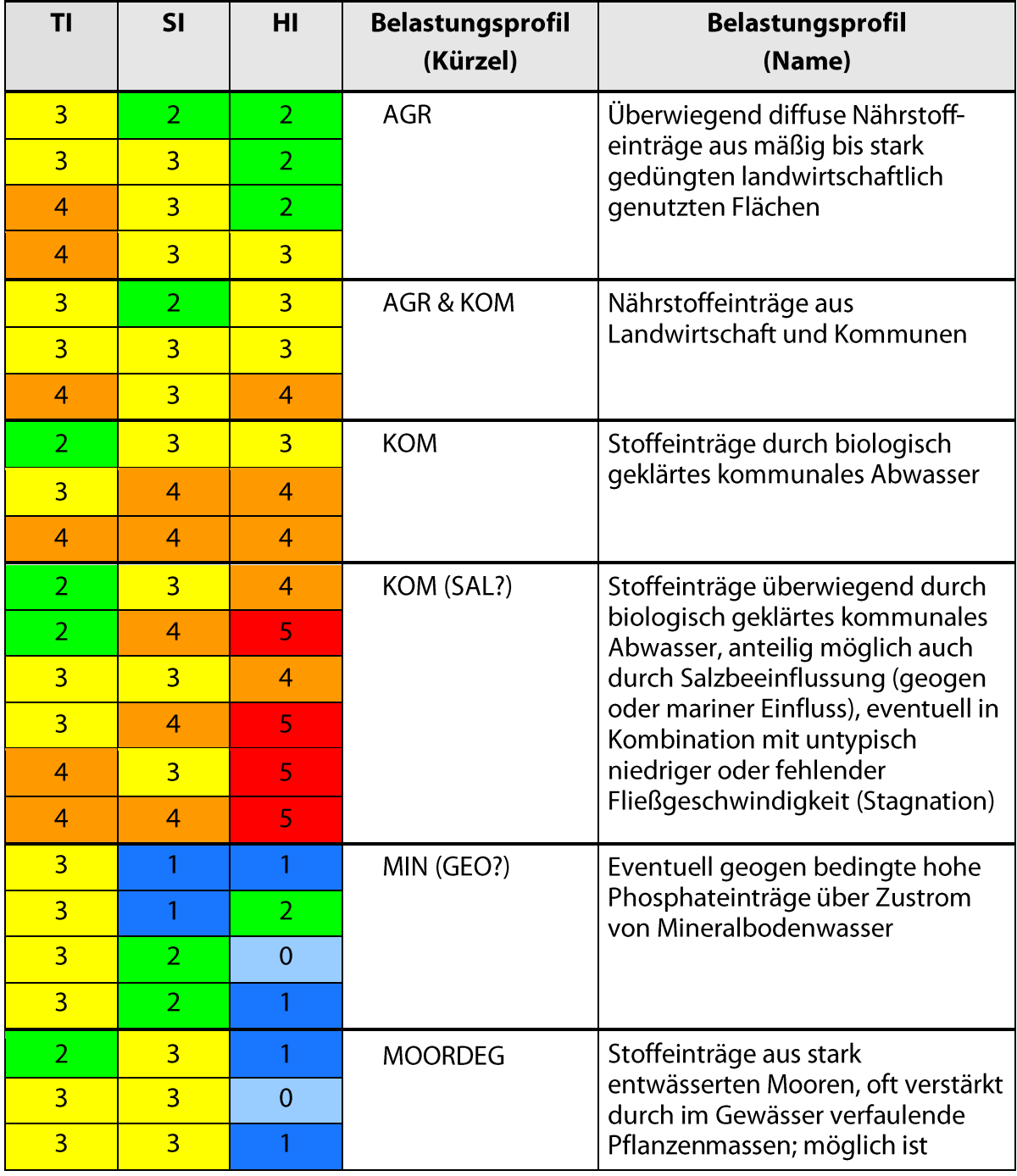

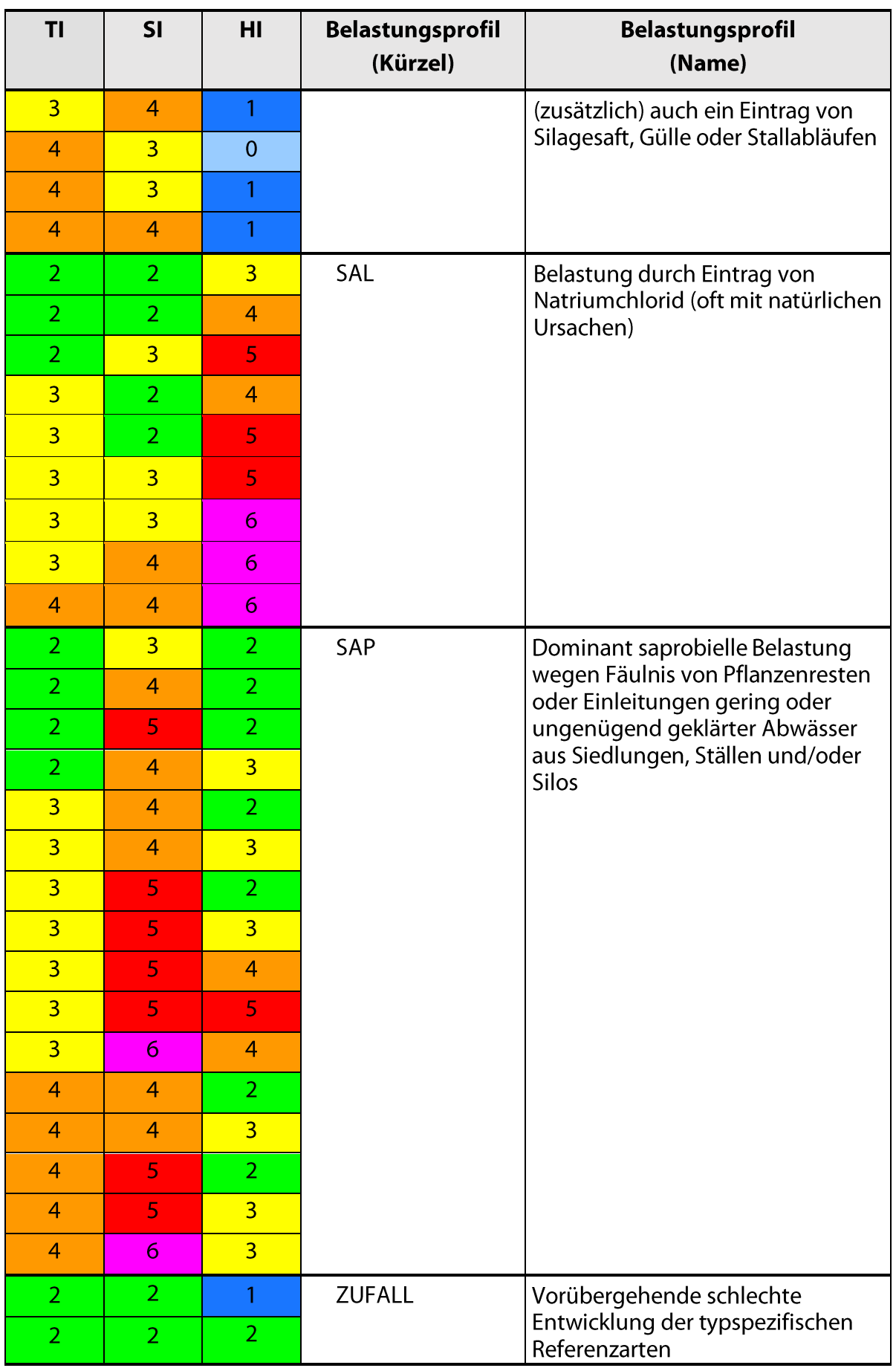

<u> 1989 - Johann Barbara, martxa amerikan per</u>

Sollten in der Praxis Kombinationen von Klassifikationsergebnissen mit den Klassen 3, 4, 5 und 6 auftreten, die in der Tabelle 2 nicht aufgeführt sind, so würden diese auf eine ungewöhnliche Kombination von Umweltbedingungen hinweisen. Nicht in Tabelle 2 aufgeführte Kombinationen lassen derzeit keine sichere Zuordnung zu einem Belastungsprofil zu.

Die in Tabelle 2 aufgeführten Belastungsprofile lassen sich in drei Gruppen zusammenfassen, die in den Abbildungen 1 - 3 veranschaulicht werden.

In der ersten Gruppe stehen die Profile mit einseitiger Nährstoffbelastung (Abb.1). Gruppenkennzeichen ist der gegenüber den anderen beiden Indizes stärker erhöhte Trophieindex (links angeordnet). Der Halobienindex (rechts angeordnet) fällt durch referenznahe (1) bis gering erhöhte (2) Werte auf. Die Kombination referenzkonformer Saprobien- und Halobienindizes im Profil MIN (GEO?) deutet auf Fehlen menschlichen Einflusses auf die (erkennbar erhöhte) Nährstoffkonzentration hin. Gewässer dieses seltenen Profils weisen hohe Nährstoffeinträge aus dem Grundwasser bei gleichzeitig geringer organischer Belastung auf. Im Falle einer gleichzeitig mit dem Trophieindex leicht bis mäßig erhöhten Saprobie, die auf Vorhandensein organischer Stoffe hinweist, kommen in der Regel stark entwässerte Moorböden (MOORDEG) als Nährstoffquelle in Betracht. Belastungen durch Stoffeinträge aus intensiv agrarisch genutzten, überdüngten Flächen (AGR) werden durch erhöhte Werte aller drei Indizes angezeigt, doch bleibt auch in diesem Belastungsprofil die Dominanz der Nährstoffbelastung kennzeichnend.

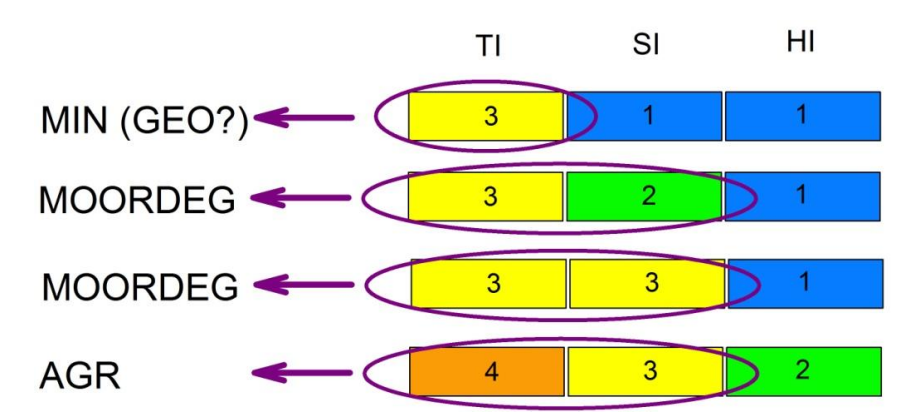

Abb. 2: Schematische Gruppierung ausgewählter charakteristischer Belastungsprofile mit einseitiger Nährstoffbelastung. TI - Trophieindex, SI - Saprobienindex, HI - Halobienindex.

In der zweiten Gruppe stehen die harmonisch multipel belasteten Profile (Abb. 2). Gruppenkennzeichen ist, dass sich nach der Klassifikation kein Index gegenüber den anderen beiden abhebt. Die Kombination der Klasse 2 für den Trophie-, Saprobien- und Halobienindex im Profil ZUFALL deutet auf nur geringe Stoffeinträge hin, die auch in der Summe oder Kombination betrachtet nicht genügen, um die im Augenblick der Probenahme niedrige Referenzartensumme zu erklären. Gewässer dieses seltenen Profils ZUFALL sollten wiederholt beprobt werden, um eine gesicherte Bewertung zu unterstützen. Belastungen durch kommunale Abwässer (KOM) können für die Diatomeen die maßgebliche Ursache für Veränderungen in der Artenzusammensetzung und den Dominanzverhältnissen sein, wenn für alle drei untersuchten Indizes zugleich die Klasse 4 der Belastungsintensität erreicht wird. Wird für alle drei untersuchten Indizes die Klasse 3 erreicht, liegt die Belastungsursache nicht so klar auf der Hand. Am wahrscheinlichsten ist in diesem Fall eine Kombination aus jeweils geringen bis mäßigen Einträgen aus Ackerflächen und aus kommunalen Abwässern (AGR & KOM).

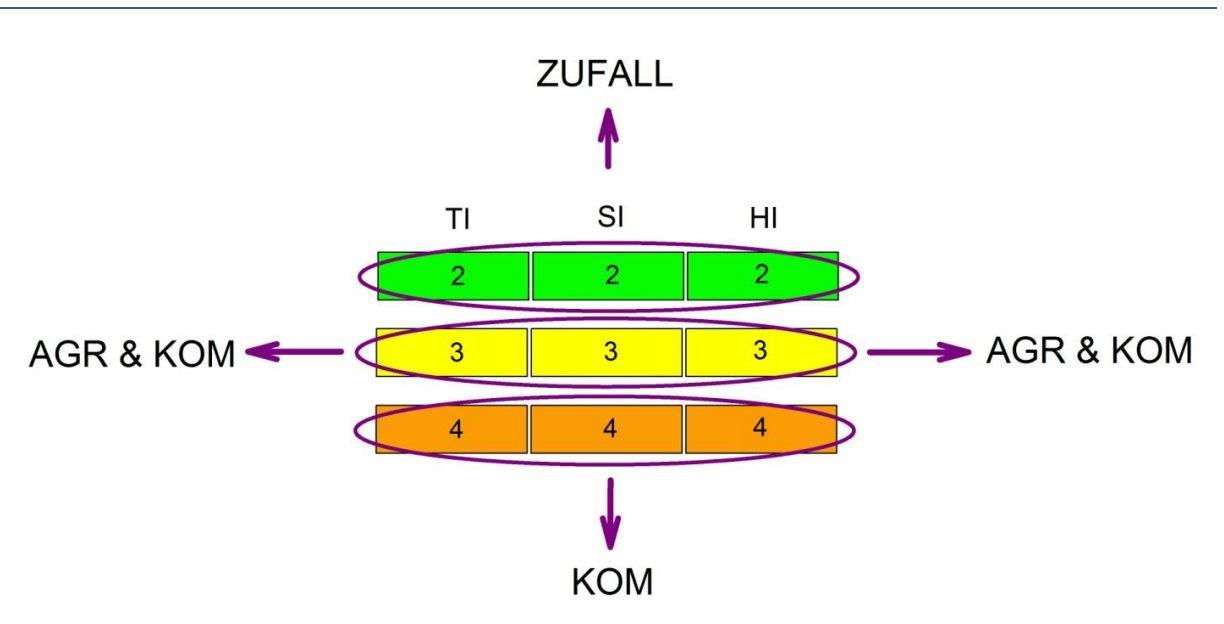

Abb. 3: Schematische Gruppierung ausgewählter charakteristischer Belastungsprofile mit ausgewogenen, gleichmäßigen Belastungen durch Nährstoffe, fäulnisfähige organische Stoffe und Salz. TI - Trophieindex, SI - Saprobienindex, HI - Halobienindex.

Zu einer dritten Gruppe lassen sich die Belastungsprofile mit dominant saprobieller und/oder salinarer Belastung zusammenfassen (Abb. 3). Ein mit Belastungsstufe 5 einseitig hervortretender Saprobienindex (SAP) ist durch ungewöhnlich starke Fäulnisprozesse erklärbar. Als Ursachen kommen größere Mengen verrottender Pflanzenteile auf der Gewässersohle in Betracht, wie sie z. B. nach einer Mahd der höheren Wasserpflanzen ohne Beräumung des Mähgutes oder durch Eintrag von Falllaub bei fehlender Fließgeschwindigkeit und dadurch stark defizitärer Sauerstoffbilanz entstehen. Eine weitere Eintragsguelle für einseitige saprobielle Belastung kann Silagesaft ein. Sofern der Grad der saprobiellen Belastung nicht über dem Grad der Salzbelastung liegt, kommen vorrangig kommunale Abwässer (KOM) als Eintragsquelle in Frage, weil diese im Regelfall neben gelösten organischen Substanzen auch erhöhte Natriumchloridkonzentrationen aufweisen. Liegt der Grad der Salzbelastung höher als der Grad der saprobiellen Belastung, sind Beeinflussungen durch stärker salzhaltige Abwässer (KOM (SAL?)) oder durch natürliche Salzquellen (SAL) wahrscheinlich. Gesichert ist Salzbelastung (SAL), wenn der Saprobienindex auf dem Niveau der Belastungsstufe 2 liegt.

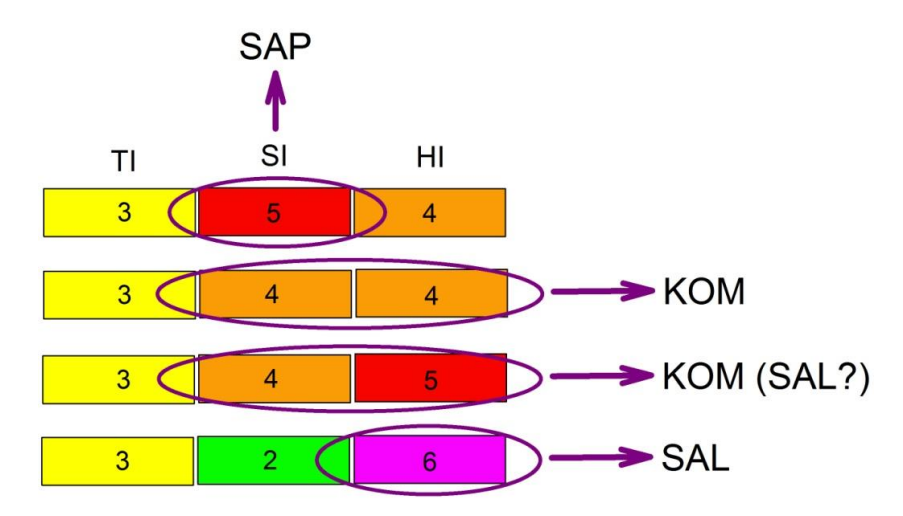

Abb. 4: Schematische Gruppierung ausgewählter charakteristischer Belastungsprofile mit einseitiger Belastung durch fäulnisfähige organische Stoffe, mit einer Kombination von Belastungen durch fäulnisfähige organische Stoffe und Salz oder mit einer einseitigen Salzbelastung. TI - Trophieindex, SI - Saprobienindex, HI - Halobienindex.

# 6 Erläuterungen der Belastungsprofile

Nachfolgend werden die neun unterschiedenen Belastungsprofile erläutert.

## 6.1 Belastungsprofil AGR

Sehr viele Bäche und kleine Flüsse in Mecklenburg-Vorpommern zeigen eine einseitige Erhöhung des Trophieindexes ohne eine entsprechende Erhöhung des Halobienindexes. Der Saprobienindex ist nur mäßig erhöht, in einem Rahmen, der allein als Folge autosaprobieller Prozesse erklärt werden kann. Die Klasse des Saprobienindexes liegt deshalb gleich oder günstiger als die Klasse des Trophieindexes. Dies spricht ursächlich für Belastungen durch Einträge von Phosphaten aus diffusen Quellen, insbesondere aus der Agrarlandschaft.

Dieses relativ charakteristische ökologische Profil tritt sehr häufig in Bächen und kleinen Flüssen der Kulturlandschaften mit hohem Agrarflächenanteil auf. Da die Herkunft der Belastungen diffus über das Einzugsgebiet verteilt ist, lässt sich in der Nähe der Messstelle meist keine unmittelbar verantwortliche Ursache für den mäßigen diatomeenökologischen Zustand lokalisieren.

Da die für Aufwuchsdiatomeen relevanten Nährstoffeinträge überwiegend als gelöstes ("mineralisches") Ortho-Phosphat stattfinden, das episodisch abgeschwemmt wird oder mit dem Grundwasser ins Gewässer gelangt, stellt die organische Belastung bei diesem Belastungsprofil nicht den wirksamsten Faktor für die Diatomeen dar. Der Saprobienindex liegt nicht über 2,18. Auch die für kommunale Abwässer typische Chloridbelastung fehlt, so dass die Halobienindizes nur bei starker Nährstoffbelastung (TI in Klasse 4) im Bereich  $> 2,68$  liegen.

## 6.2 Belastungsprofil AGR & KOM

Sehr viele Bäche und kleine Flüsse in Mecklenburg-Vorpommern zeigen eine gleichzeitige Erhöhung des Trophieindexes und des Halobienindexes, ohne dass der Saprobienindex gleichzeitig im selben Ausmaß erhöht erscheint. Dies spricht für eine kombinierte Belastung aus diffusen Quellen (Ackerlandschaft als Phosphatquelle) und Kommunen (Phosphat- und Chloridquelle), allerdings ohne gleichzeitige stärkere Belastung durch fäulnisfähige Stoffe. Die Klasse des Saprobienindexes liegt deshalb gleich oder günstiger als die Klassen für den Trophieindex und den Halobienindex.

Dieses relativ unspezifische ökologische Profil tritt sehr häufig in Bächen und kleinen Flüssen der Kulturlandschaften mit hohem Agrarflächenanteil und einzelnen, z. T. größeren Siedlungen auf. Da die Herkunft der Belastungen diffus über das Einzugsgebiet verteilt ist, lässt sich in der Nähe der Messstelle meist keine unmittelbar verantwortliche Ursache für den mäßigen diatomeenökologischen Zustand lokalisieren.

## 6.3 Belastungsprofil KOM

Charakteristisch für Belastungen aus überwiegend kommunalen Quellen ist die Kombination von unterschwelliger Versalzung (HI > 6,07) und erhöhter Saprobie (SI > 2,18). Die Salzbelastung ist aus ökologischer Sicht dabei wahrscheinlich nicht der ausschlaggebende Faktor für die biologische Degradation, sondern die Kombination hoher Phosphatkonzentration und mäßiger bis starker organischer Belastung. Nicht selten überschreitet der Trophieindex Werte > 3,155 als Folge der Mineralisierung und als biologische Reaktion auf eine überdurchschnittlich hohe biologische P-Verfügbarkeit.

# 6.4 Belastungsprofil KOM (SAL?)

Weniger sicher als im Belastungsprofil KOM ist die Herkunft der organischen Belastung bei deutlich hervortretender Salzbelastung. Zwar ist bei Erhöhung einer kommunal verursachten saprobiellen Belastung im statistischen Sinne auch eine gewisse Erhöhung des Halobienindexes zu erwarten. Mit Zuweisung des Belastungsprofils KOM (SAL?) soll im Unterschied zum Belastungsprofil KOM jedoch deutlich gemacht werden, dass das Ausmaß der Salzbelastung vergleichsweise noch höher ist und damit den normalen Rahmen moderater kommunaler Salzbelastung übersteigt. Die Versalzung wirkt beim Belastungsprofil KOM (SAL?) mindestens ebenso stark negativ auf die sensiblen Referenzarten wie die erhöhte Phosphatkonzentration.

Als zusätzliche Quelle der stofflichen Belastung ist ein geogener Salzeinfluss oder mariner Einfluss in Betracht zu ziehen.

# 6.5 Belastungsprofil MIN (GEO?)

Charakteristisch für geogen bedingt hoch eutrophe oder eu-polytrophe Bäche mit hohem Hydrogenkarbonatgehalt (SBV<sup>1</sup> > 1,4 mmol/l) ist die Kombination von Trophieindizes > 2,68 mit Halobienindizes < -0,71 sowie Saprobienindizes < 1,90. Auf dem Niveau der Klassen 0 oder 1 liegende Halobienindizes indizieren in karbonatreichen Fließgewässern das Fehlen oder ökologisch nur unbedeutende Einleitungen von kommunalem Abwasser. Auch Einträge aus der Landwirtschaft sind, sofern es sich um hydrogenkarbonatreiche Gewässer handelt, bei Halobienindizes < -0,71 nur von untergeordneter Bedeutung als Belastungsquelle.

In Bächen dieses ökologischen Profils sind vor Ort zumeist auch keine anderen anthropogenen Einflüsse erkennbar, so dass die Ursache der vermeintlichen Nährstoffbelastung auf den ersten Blick und oft auch nach intensiven Recherchen unerklärlich ist. Oft sind solche Gewässer durch überdurchschnittlich hohes Gefälle, sehr starke Quellspeisung und starke Beschattung gekennzeichnet. Submerse Makrophyten fehlen zumeist oder sind spärlich entwickelt, so dass in den betreffenden Gewässerabschnitten von Makrophyten keine wirksame Konkurrenz um gelöste Nährstoffe ausgeht. Als wahrscheinlichste Ursache der hohen P-Verfügbarkeit für Aufwuchsdiatomeen sind in diesen Abschnitten überdurchschnittlich hohe P-Konzentrationen im Grundwasserzustrom ( $TP > 60 \mu q/l$ ), in der Regel kombiniert mit weit unterdurchschnittlichen Gesamt-Eisen-Konzentrationen, anzusehen. Die betreffenden Gewässer fallen im Gelände wegen des Eisenmangels durch nur sehr kleinräumige bis fehlende Ockerbezirke an den Quellzutritten, weiterhin durch fast weißen, nur selten leicht gelblichen und nicht braunen Sand auf und wirken deshalb auch im Zusammenspiel mit der fehlenden Makrophytenentwicklung oft außergewöhnlich "sauber".

Örtlich begrenzt ist es in seltenen Fällen möglich, dass die einseitigen und überdurchschnittlich hohen Phosphateinträge aus Grundwasserneubildungsgebieten stammen, deren Böden örtlich und in mitunter weit zurückliegenden Jahrzehnten durch Versickerung aus großen Viehställen, Ausbringen von Gülle, Verrieselung kommunalen Abwassers, stark überhöhter Ausbringung oder Lagerung von P-Mineraldünger oder Altlasten aus Munitionsfabriken übermäßig stark mit Phosphaten angereichert wurden. Aufgrund der hohen P-Bindefähigkeit der meisten Böden ist in solchen Fällen, abhängig vom Redoxmilieu, Eisen- und Tongehalt der Böden, eine über Jahrzehnte bis Jahrhunderte gestreckte Abgabe der Phosphate an das Grundwasser und über den Grundwasserpfad an die Fließgewässer möglich. Daher ist nicht in jedem Fall des Belastungsprofils MIN (GEO?) ein rein geogenes (natürliches) Ursachengefüge verantwortlich. Der Zusatz "(GEO?)" wurde

 $\overline{9}$ 

<sup>&</sup>lt;sup>1</sup> Säurebindungsvermögen

deshalb im Kürzel des Belastungsprofils in Klammern gesetzt. Die Aufdeckung der tatsächlichen Belastungsursache bedarf bei Vorliegen dieses Belastungsprofils einer Analyse historischer Nutzungen und der hydrogeologischen und hydrochemischen Bedingungen im konkreten Einzugsgebiet, vor allem im Grundwasser.

Für aktuelle nutzungsbedingte Belastungsprofile sind im Übrigen eher kombinierte Erhöhungen mehrerer Indizes unter Einschluss des Halobienindexes kennzeichnend.

Gewässer des Belastungsprofils MIN (GEO?) sind, wenn überhaupt, kurz- und mittelfristig nicht erfolgreich zu sanieren, da die Ursachen ihrer erhöhten P-Verfügbarkeit in erhöhter Löslichkeit und oft auch erhöhten Konzentrationen des Phosphats bei gleichzeitig sehr geringen Eisengehalten (als wichtigstem natürlichen P-Bindungspartner in Gewässern) in den Böden des Einzugsgebiets zu suchen sind.

# 6.6 Belastungsprofil MOORDEG

Durch Nährstoffe und organische Stoffe gleichermaßen belastete Gewässer mit auffällig niedrigen Halobienindizes deuten, wenn ihre Karbonatprägung sicher feststeht, auf Einflüsse stark entwässerter Moore hin. Kennzeichnend sind Halobienindizes < -0,71, die in Gewässern mit Hydrogenkarbonatkonzentrationen > 1,4 mmol/l auf sehr niedrige Natriumchloridkonzentrationen (< 20 mg/l Chlorid) hinweisen.

Ein identisches Belastungsprofil können künstliche Entwässerungsgräben ohne Grundwasserzustrom (Ablaufgräben aus versiegelten Flächen) zeigen, weil diese auch sehr geringe Silikat- und Salzkonzentrationen aufweisen. Die hier angesprochenen künstlichen Gräben ohne Moorprägung fallen oft durch Dominanz von Fragilaria famelica auf. Auf diese Art ist bei unplausiblem Belastungsprofil MOORDEG entsprechend zu achten.

## 6.7 Belastungsprofil SAL

Charakteristisch für einseitig salinar beeinflusste Gewässer sind Abweichungen der Klasse für die Halobie gegenüber der für die Trophie um mindestens eine Stufe nach oben, wobei der Saprobienindex Werte der Klasse 2 einnimmt. In Fließgewässern dieses ökologischen Profils sind mitunter weder vor Ort noch im weiteren Einzugsgebiet anthropogene Einflüsse erkennbar, denn als Ursache der vermeintlichen Belastung, die in PHYLIB durch Referenzartensummen < 50 % indiziert wird, kommt in den meisten dieser Fälle nur der Aufstieg und Eintrag relativ natriumchloridreichen Grundwassers oder Meerwassers in Betracht. Anhand von Messwerten der Chloridkonzentration aus Westmecklenburg wurde festgestellt, dass Halobienindizes im Bereich der Belastungsstufe 4 vereinzelt schon ab Chloridkonzentrationen > 40 mg/l auftreten können. Inwieweit in solchen Fällen auch Konzentrationen anderer Ionen einen Einfluss auf den Halobienindex ausüben, wurde bislang noch nicht untersucht. Der Trophieindex kann beim Belastungsprofil SAL in den Klassen 2, 3 und 4 liegen. Oft sind bei stark erhöhtem Salzgehalt und Halobienindizes > 12,85 die Trophieindizes im Bereich der Klasse 4 (TI > 3,155) erhöht. Der Trophieindex ist jedoch bei Versalzung kein zuverlässiger Indikator für den Grad der Nährstoffbelastung. Zahlreiche in Binnengewässern vorkommende Diatomeenarten mit Toleranz gegenüber Chloridkonzentrationen über 40 mg/l sind zugleich auch tolerant gegenüber polytrophen Bedingungen. Ihnen wurden im Trophie-Indikationssystem nach ROTT et al. (1999) relativ hohe Trophiewerte zugeordnet. Deshalb kann in geogen salinar beeinflussten Fließgewässern auch der Trophieindex bei Werten > 2,68 liegen, ohne deutlich erkennbare Hinweise auf eine mehr als geringfügige Nährstoffbelastung. Erhöhte Trophieindizes können somit bei Versalzung als indirekte Erscheinung auftreten.

### 6.8 Belastungsprofil SAP

Einseitig kritisch (beta- bis alpha-mesosaprobe) bis stark organisch belastete (alphamesosaprobe) Fließgewässerabschnitte kommen in Mecklenburg-Vorpommern nur mäßig häufig vor. Kennzeichnend ist eine gegenüber der Trophie und der Halobie um mindestens eine Klasse erhöhte Saprobie. Die Ursachen der erhöhten Sauerstoffzehrung können vielfältig sein. Sie können aus der Zersetzung abgestorbener Pflanzenmassen herrühren, wie sie z. B. durch Torfzehrung oder bei Fäulnis üppiger Makrophytenbestände in eutrophierten Gewässern periodisch auftreten kann. Das Belastungsprofil SAP kann und wird in solchen Fällen nicht ganzjährig konstant ausgeprägt sein, sondern überwiegend im Sommer. Als weitere Quellen sauerstoffzehrender Substanzen kommen Stallabläufe und Säfte aus Grünfutter-Silos o. Ä. in Betracht. Insbesondere in Fällen, in denen der Halobienindex bei Werten < 2,68 liegt, ist die maßgebliche Belastungsquelle außerhalb kommunaler Einleitungen zu suchen. Nur in sehr seltenen Fällen ist es umgekehrt. Wenn Halobiendizes > 9,46 mit Saprobienindizes > 2,46 zusammentreffen, liegt entweder eine Belastung durch Zuflüsse aus einem versalzten Versumpfungsmoor vor oder eine beträchtliche Belastung durch ungenügend gereinigtes kommunales Abwasser.

### 6.9 Belastungsprofil ZUFALL

Bäche und kleine Flüsse, die mit der Teilkomponente Diatomeen allein auf Grundlage einer unter 50 % liegenden Referenzartensumme mit "mäßig" (3) bewertet wurden, jedoch beim Trophieindex, Saprobienindex und Halobienindex keine Werte erreichen, die in der Klasse 3 oder schlechter liegen, sind stofflich nur sehr gering bis gering, jedenfalls nicht signifikant belastet im Sinne der WRRL. Die Ursachen für das jeweilige schlechte Abschneiden vielleicht auch der Referenzartensumme sind unklar. unterschiedlich. Am wahrscheinlichsten ist eine kurzzeitige, sukzessionsbedingte Depression in den Populatioder Referenzarten. Eine Wiederholungsuntersuchung bzw. ein jährlicher nen Beprobungsturnus wird zur Aufklärung des Phänomens empfohlen. Bei wiederholt schlechtem Abschneiden der Referenzartensumme ist zu überprüfen, ob das Gewässer die Kriterien eines natürlichen Fließgewässers erfüllt, d. h. einen regelmäßigen Durchfluss mit einer zumindest gewissen jahreszeitlichen und episodischen Dynamik aufweist. Die Anwendbarkeit des Bewertungsverfahrens PHYLIB kann insbesondere in kleinen stagnierenden oder regelmäßig austrocknenden Gräben eingeschränkt sein, weil die ökologischen günstige Rahmenbedingungen Entwicklung fließgewässertypischer für eine Diatomeenarten (unbegrenzte Verfügbarkeit an gelöstem Silikat, gute Sauerstoffverhältnisse, Strömung) in periodischen oder episodischen Gewässern fehlen können.

#### $\overline{7}$ Literatur

- EUROPÄISCHE UNION (2000): Richtlinie 2000/60/EG des Europäischen Parlaments und des Rates vom 23. Oktober 2000 zur Schaffung eines Ordnungsrahmens für Maßnahmen der Gemeinschaft im Bereich der Wasserpolitik. (Wasserrahmenrichtlinie - WRRL). PE-CONS 3639/1/00, REV 1, ENV 221, CODEC 513.
- HOFMANN, G. (1994): Aufwuchs-Diatomeen in Seen und ihre Eignung als Indikatoren der Trophie. Bibliotheca Diatomologica 30, Verlag J. Cramer in der Gebrüder Borntraeger Verlagsbuchhandlung, Berlin, Stuttgart, 1-241.
- HOFMANN, G., WERUM, M. & LANGE-BERTALOT, H. (2011): Diatomeen im Süßwasser-Benthos von Mitteleuropa. A.R.G. Gantner Verlag K.G., 1-908.
- LANGE-BERTALOT, H. (1978): Diatomeen-Differenzialarten anstelle von Leitformen: ein geeignetes Kriterium der Gewässerbelastung. Algol. Stud. 21, 393-427.
- LANGE-BERTALOT, H. (1979): Toleranzgrenzen und Populationsdynamik benthischer Diatomeen bei unterschiedlich starker Abwasserbelastung. Algol. Stud. 23, 184-219.
- ROTT, E., HOFMANN, G., PALL, K., PFISTER, P. & PIPP, E. (1997): Indikationslisten für Aufwuchsalgen. Teil 1: Saprobielle Indikation und autökologische Anmerkungen. Bundesministerium für Land- und Forstwirtschaft der Republik Österreich, Wasserwirtschaftskataster, Wien, 1-248.
- ROTT, E., PFISTER, P., VAN DAM, H., PIPP, E., PALL, K., BINDER, N. & ORTLER, K. (1999): Indikationslisten für Aufwuchsalgen. Teil 2: Trophieindikation und autökologische Anmerkungen. Bundesministerium für Land- und Forstwirtschaft der Republik Österreich, Wasserwirtschaftskataster, Wien, 1-73.
- SCHAUMBURG, J., SCHRANZ, C., STELZER, D., VOGEL, A. & GUTOWSKI, A. (2012): Verfahrensanleitung für die ökologische Bewertung von Fließgewässern zur Umsetzung der EU-Wasserrahmenrichtlinie: Makrophyten und Phytobenthos. Stand Januar 2012. Bayerisches Landesamt für Umwelt, 1-195.
- SCHÖNFELDER, I. (2015): Indikation ökologischer Belastungsprofile der Wasserqualität anhand Diatomeenproben benthischen aus Fließgewässern Mecklenburgvon Vorpommerns. Projektbericht im Auftrag des Landesamtes für Umwelt, Naturschutz und Geologie Mecklenburg-Vorpommern.
- ZIEMANN, H. (1971): Die Wirkung des Salzgehalts auf die Diatomeenflora als Grundlage für eine biologische Analyse und Klassifikation der Binnengewässer. Limnologica 8, 505  $-560.$
- ZIEMANN, H. (1999): Bestimmung des Halobienindex. In. von TÜMPLING, W. & FRIEDRICH, G. Biologische Gewässeruntersuchung. Methoden  $(Hrsq.):$ der Biologischen Gewässeruntersuchung 2: 310 - 313.

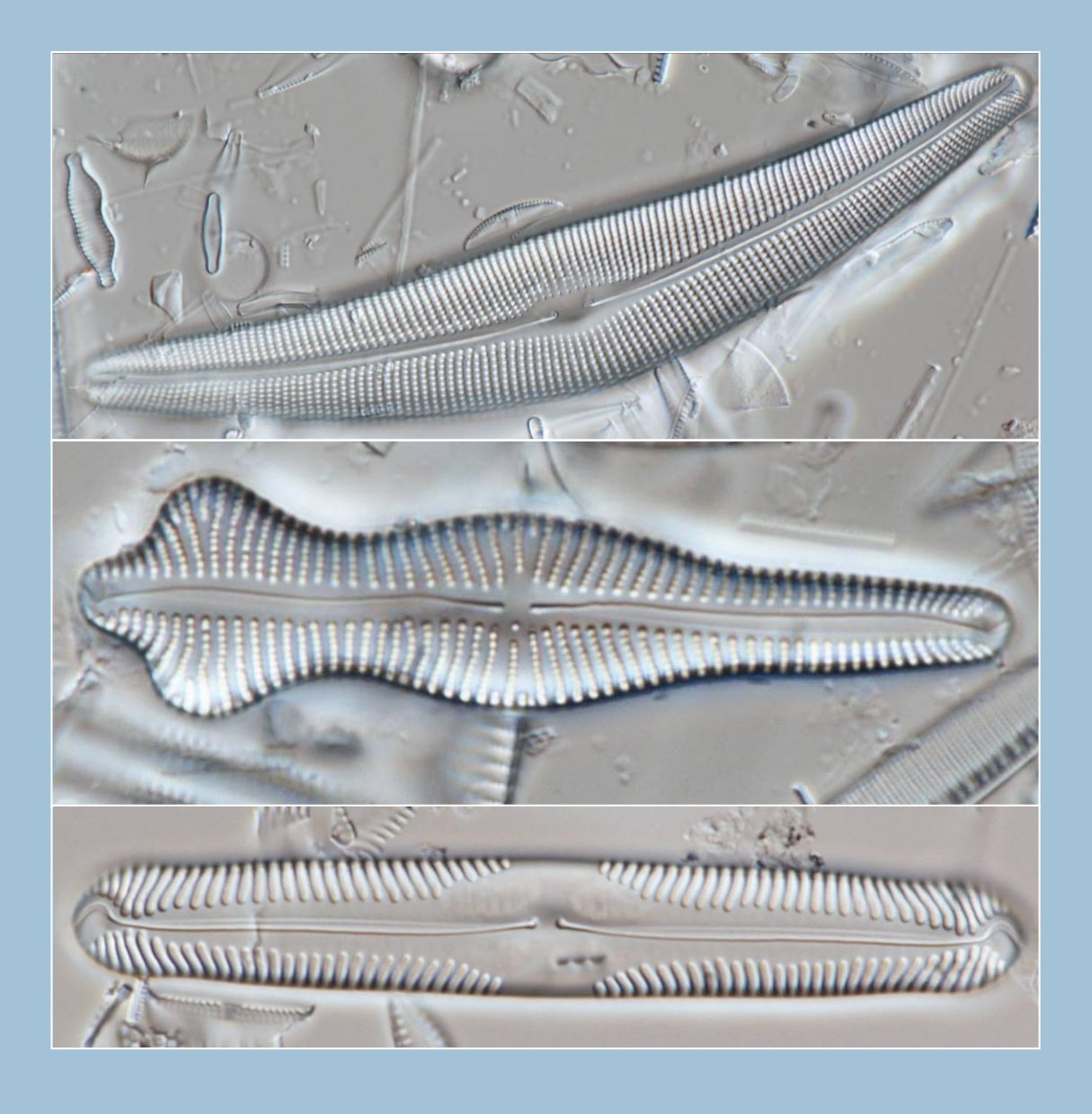